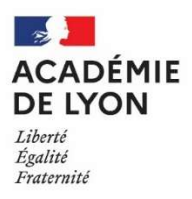

# Direction des examens et concours

94, rue Hénon BP 64571 69244 LYON CEDEX 04 Dec3@ac-lyon.fr

### NOTE INSCRIPTIONS BTS 2023 - CANDIDATS INDIVIDUELS ET ENSEIGNEMENT A DISTANCE Les inscriptions se dérouleront du mardi 18 octobre, 14h00 au lundi 21 novembre 2022, 17h00 précises.

# https://cyclades.education.gouv.fr/cyccandidat/portal/login

### **I - MODE DE PASSAGE DE L'EXAMEN**

#### FORME GLOBALE

- Dans le cas d'une première inscription, le candidat passe l'ensemble

des épreuves au cours d'une même session - Les candidats ajournés, ayant présenté l'examen sous forme

globale, conservent, à leur demande, le seul bénéfice des notes

égales ou supérieures à 10.

Tout renoncement à un bénéfice de note est définitif \*

- La forme globale est obligatoire pour les ex-scolaires et ex-

apprentis

#### **FORME PROGRESSIVE**

- Le candidat choisit de ne présenter que certaines épreuves ou sous-épreuves à une session donnée - Les candidats ajournés, ayant déjà présenté l'examen sous<br>forme progressive, conservent, à leur demande

· le bénéfice des notes égales ou supérieures à 10.

- · le report des notes inférieures à 10.
- Tout renoncement à un bénéfice ou à un report de note est définitif

\* Le bénéfice ainsi que le report ont une durée de validité de cinq ans à partir de leur date d'obtention.

## **II - RECAPITULATIF D'INSCRIPTION**

BIEN VERIFIER la forme de passage (globale ou progressive) ainsi que l'option de langue(s) vivante(s). Toute absence non justifiée à une épreuve obligatoire est réglementairement éliminatoire. Aucun retour papier n'est accepté

# III - PIECES A TELECHARGER PAR LE CANDIDAT SUR CYCLADES

#### Pour l'ensemble des candidats :

la photocopie de la carte nationale d'identité, du passeport ou du titre de séjour ;

la copie du relevé de notes pour les candidats bénéficiaires d'une note obtenue lors d'une session antérieure

Pour les candidats inscrits dans les spécialités suivantes :

· BTS systèmes constructifs bois et habitat, BTS constructions métalliques, BTS management économique de la construction, BTS travaux publics. BTS fluides -énergies-domotiques 3 options. BTS enveloppe des bâtiments conception et réalisation. BTS Bâtiment.

L'attestation de formation correspondant aux compétences définies dans la recommandation R. 408 de la Caisse nationale d'assurance maladie et des travailleurs salariés relative à la réception et à l'utilisation des échafaudages de pied.

Pour les candidats redoublants :

· la photocopie du relevé de notes de l'examen de la session précédente.

Pour les candidats en apprentissage :

la photocopie du contrat d'apprentissage.

#### Pour les candidats en formation professionnelle continue :

le justificatif d'accès à la formation professionnelle continue

- o soit la photocopie du contrat de professionnalisation enregistré par l'OPCA. En cas de rupture du contrat, envoyer la lettre de rupture et les deux contrats
- soit la photocopie du contrat de travail, un justificatif de travailleur indépendant, membre de profession libérale ou des professions  $\circ$ non-salariées
- soit l'attestation pôle emploi ou attestation de fin de droit.
- Pour les candidats en congé individuel de formation ou en projet de transition professionnelle :
- la photocopie du contrat CPF ou du projet de transition professionnelle ou accord de prise en charge.
- Pour les candidats ayant bénéficié d'une formation aménagée ou d'un positionnement :
- la photocopie de la décision.

Pour les candidats sollicitant une ou plusieurs dispenses d'épreuves au titre d'un diplôme national de niveau 5 ou supérieur :

- la photocopie du relevé de notes ou du diplôme
- Pour les candidats de la voie scolaire et de l'apprentissage :
	- la copie du document justificatif de l'obtention du baccalauréat
	- une attestation de comparabilité provenant de l'ENIC-NARIC pour les candidats ayant un diplôme étranger (sauf Italie, Colombie, Québec, Russie, Mexique, baccalauréat international ou européen).